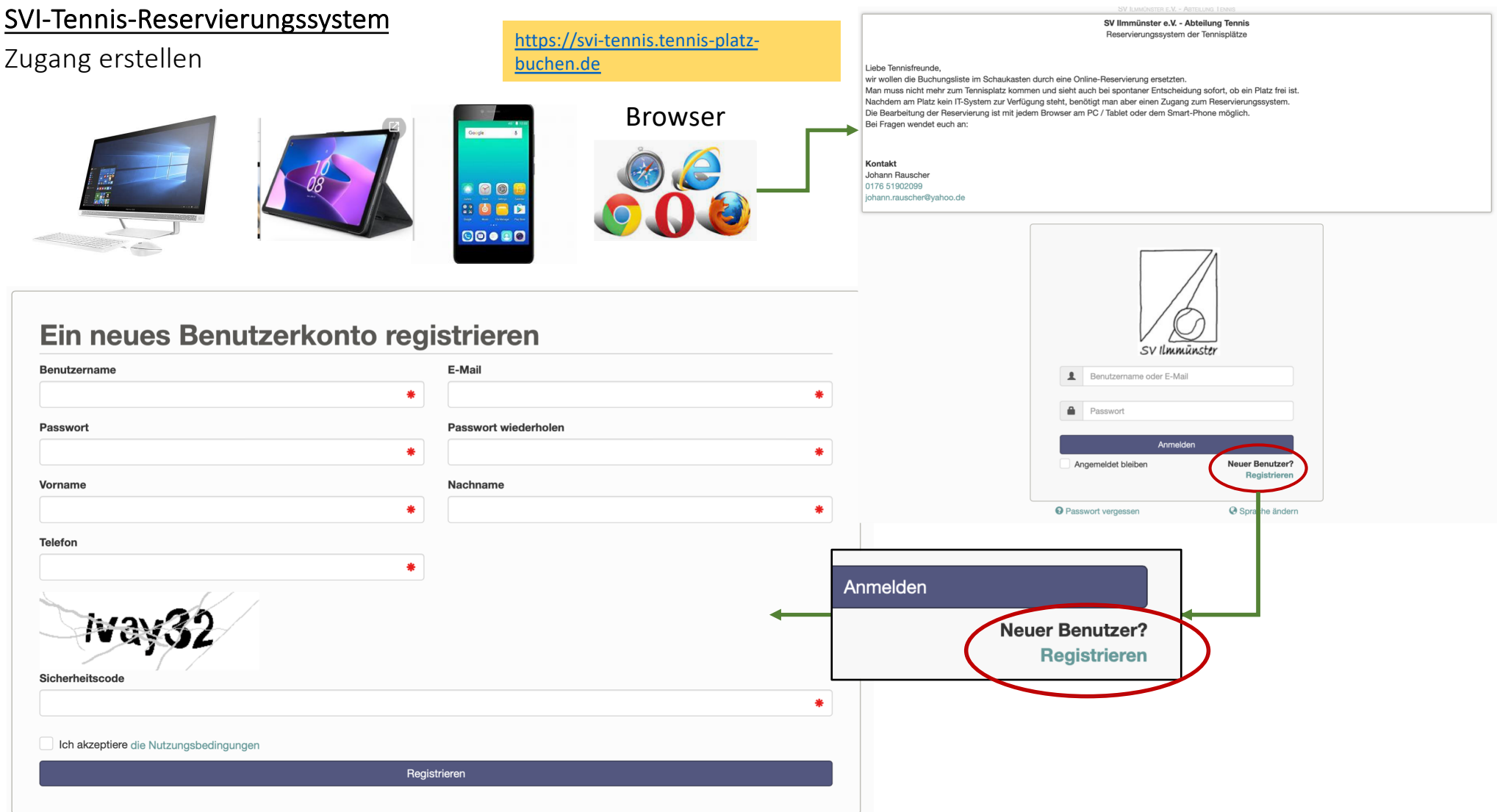

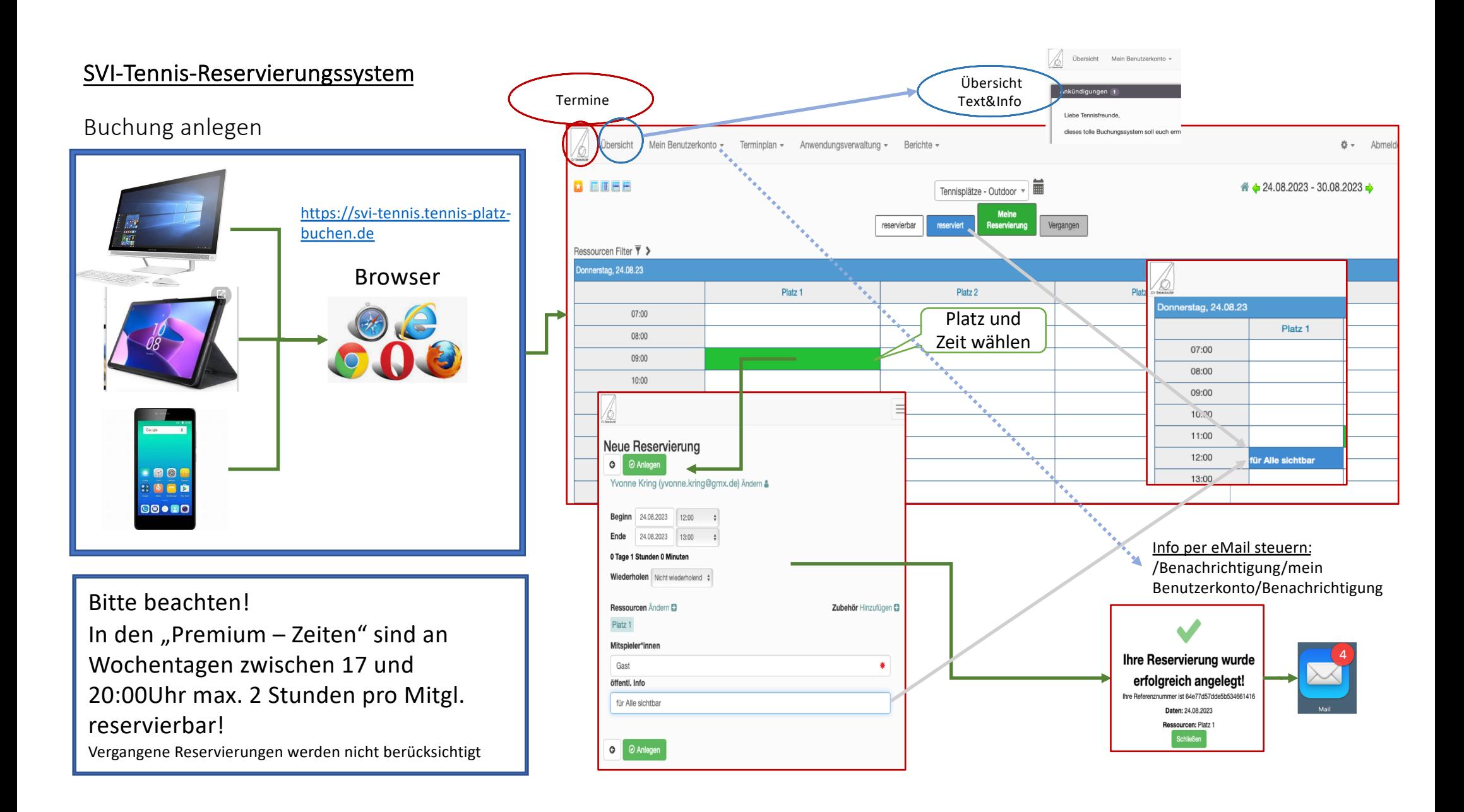

## SVI-Tennis-Reservierungssystem

Buchung bearbeiten – löschen / Ändern

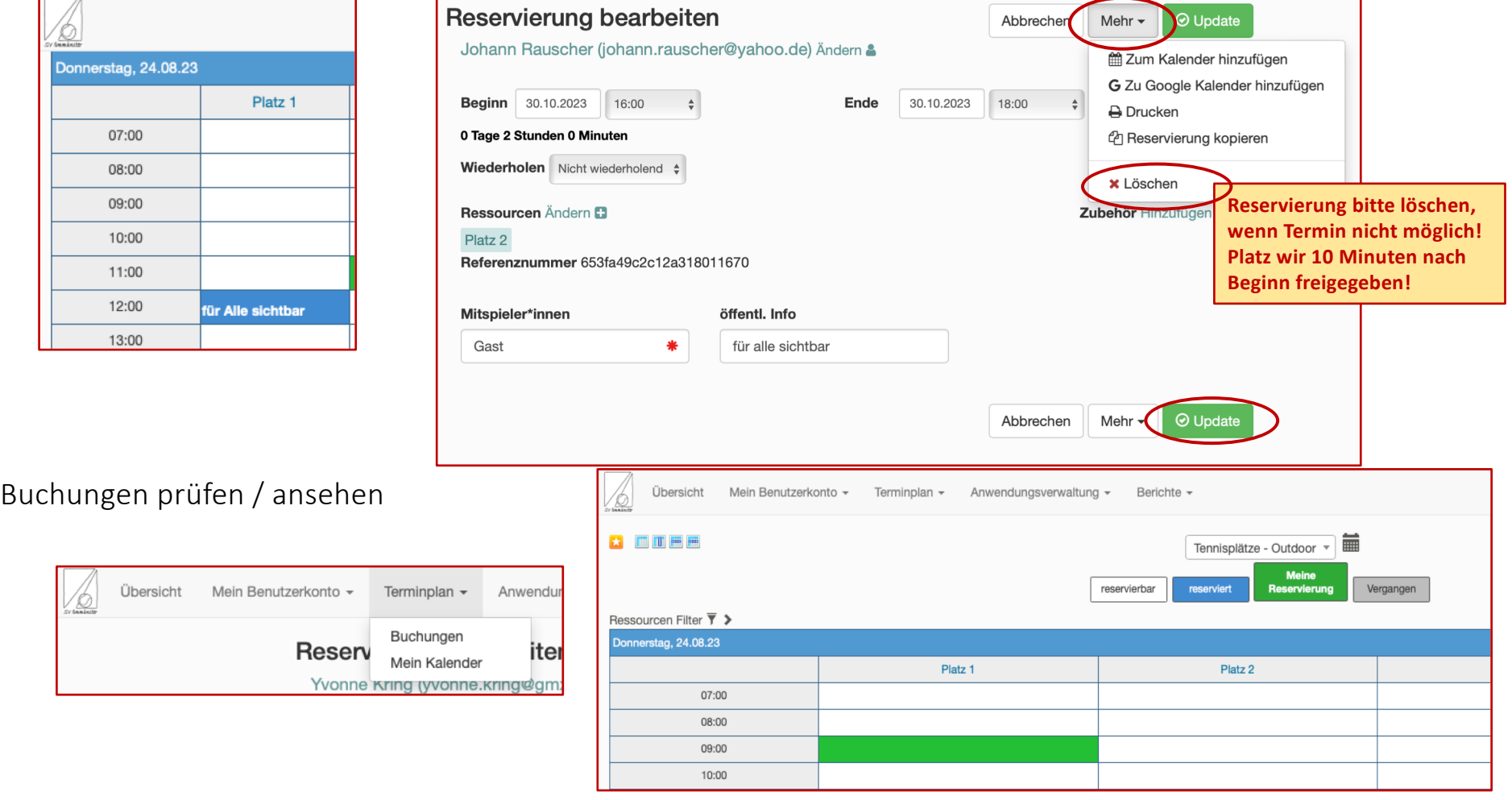